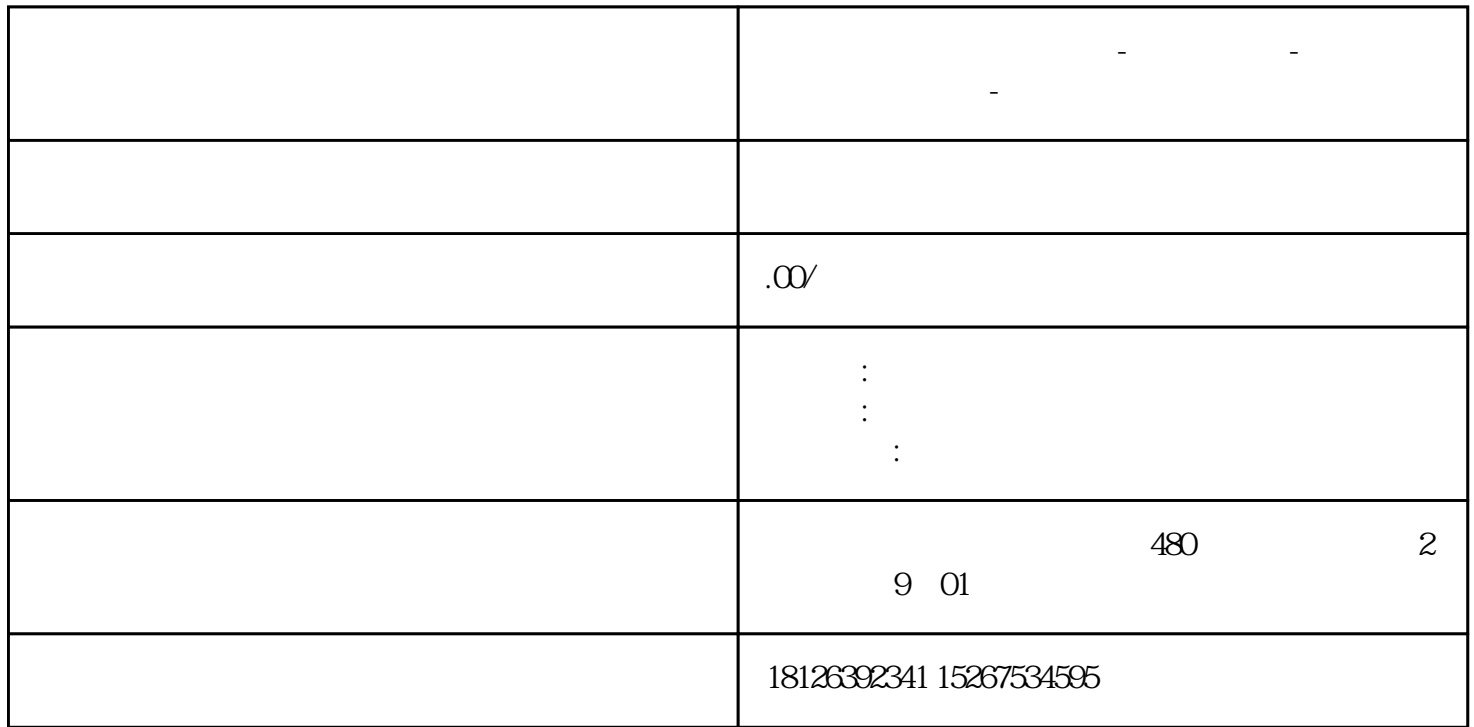

**天津市西门子中国总代理-西门子选型-西门子技术支持-**

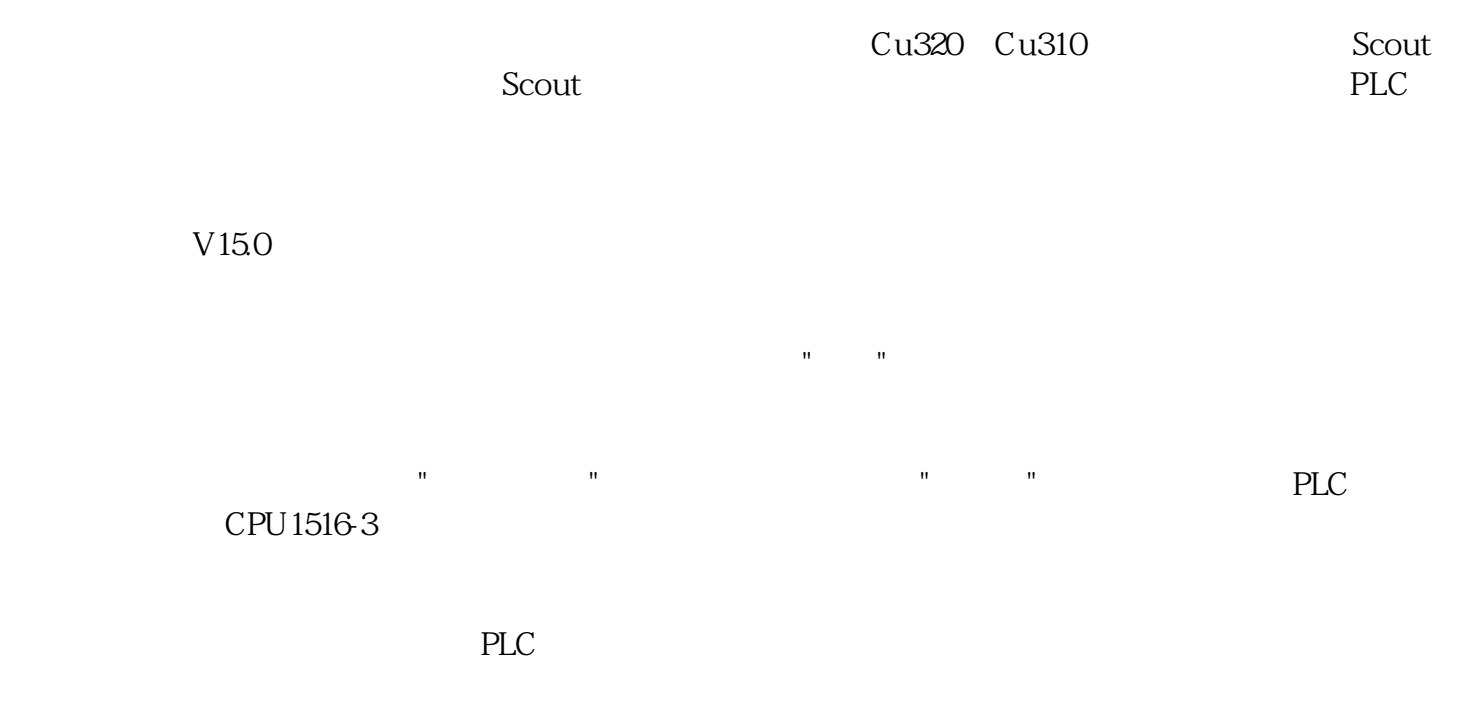

PLC PN1

 $Cu310-2$ 

Cu310

OB1 MC\_POWER, Axis

 $\mathbf{u}$ " and  $\mathbf{u}$ " and  $\mathbf{u}$ " a